# Advanced Computer Networking (ACN)

## IN2097

# **Prof. Dr.-Ing. Georg Carle**

Sebastian Gallenmüller

Chair of Network Architectures and Services School of Computation, Information, and Technology Technical University of Munich

## <span id="page-1-0"></span>Dos

- Do use the moodle forum for discussion
- Do start early with the exercises (not on the weekend before submission)
- Commit (& push) early and often (VMs shut down after 12h of inactivity)

#### Don'ts

- Do not try to install DPDK on the client VMs, it will fail (too litte RAM)
- Do not disable your management interface

#### In case you broke your VM

• You can reboot your machines by restarting them via the management host

## <span id="page-2-0"></span>**2 a) Router command line interface (CLI)**

- DPDK works on Ethernet frames  $\rightarrow$  IP must be done manually
- ./router -p  $0.10.0.10.1$  -r  $10.0.10.2/32.52:54:00:$ cb:ee:f4.0
- $p$
- a: DPDK interface id
- 10.0.10.1: IP address of this interface
- $-r$
- 10.0.10.2/32: destination subnet (in this case single IP)
- 52:54:00:cb:ee:f4: MAC address of next hop
- 0: DPDK interface id where the next hop can be reached
- **Note 1:** You are allowed to repeat the parameters  $(-r/-p)$  to add more than one router port/route!
- **Note 2:** You will use dummy routing data for Problem 2, the CLI data will be used for Problem 4
- **Note 3:** Have a look at the dpdk-framework repository. We included several functions in router.c to simplify the development of the parser.

#### **Architecture of network cards**

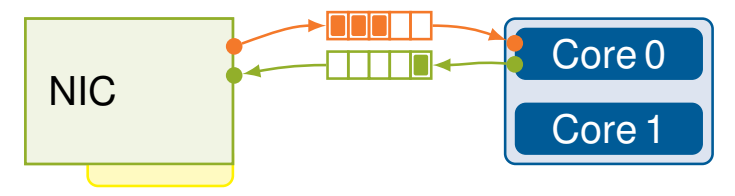

The Network Interface Card (NIC) offers:

- Interface for incoming transfer (RX queue)
- Interface for outgoing transfer (TX queue)

Problems:

- Only one core can access NIC simultaneously
- Scalability of multithreaded network applications very poor
- Single core performance limits throughput of whole system

#### **Architecture of modern network cards**

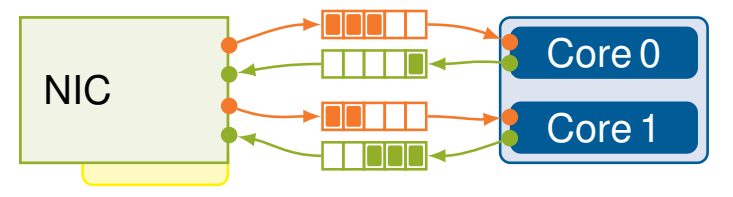

Modern NICs have multiqueue support:

- High number of queues (e.g., 1536 queue pairs on Intel XL710 10/40 GbE NICs)
- Can be used completely independent from each other
- A queue is typically used by a CPU core exclusively to improve cache locality
- Allows for perfect linear multi-core scaling

#### **2 b) Multithreaded router architecture**

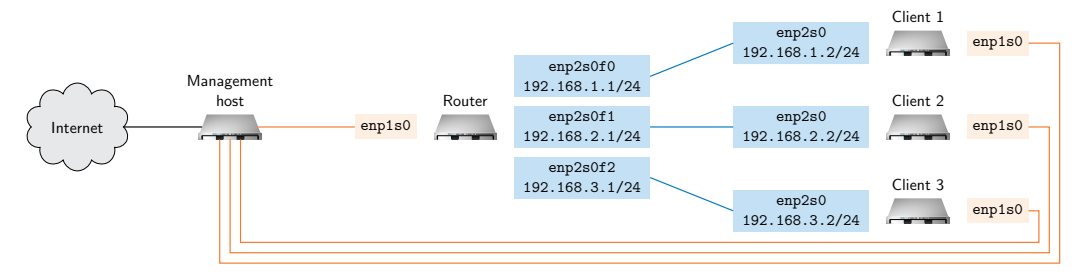

- NIC queues enable efficient multithreaded architectures
- One thread handles one interface
- Each thread receives packets from a single interface (1 rx queue)
- Each thread can possibly send to any interface (3 tx queues)

#### **2 c) IP header checks**

- RFC 1812 describes checks performed by routers on IPv4 packets
- Drop packets if they are invalid
- You are responsible for memory management (clean up)

## **2 d) Forwarding**

- Implement the forwarding functionality
- You have to adapt the MAC addresses to your VM setup!

### **2 e) ARP replies**

- The router knows the MAC addresses of the clients via the CLI
- The clients do not know the router's respective MAC adresses
- Enable your router to answer ARP requests from the clients

#### **2 f) Test your router**

• Let the clients ping each other, it should work now :)